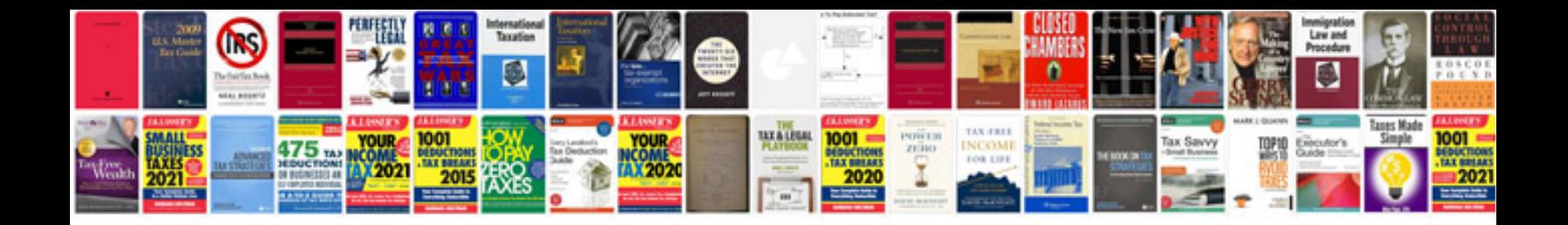

**Ford code p1316**

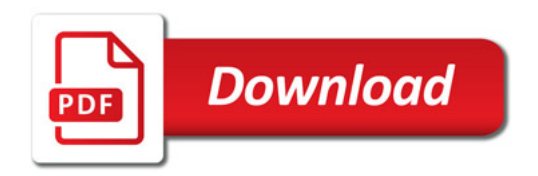

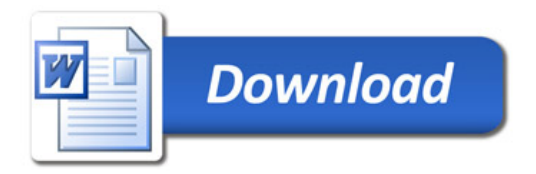